#### ОПЫТ РАБОТЫ ПО ИСПОЛЬЗОВАНИЮ АКТИВНЫХ МЕТОДОВ ОБУЧЕНИЯ

Тема: Использование сети Интернет и мультимедиа - проектора на уроках информатики Разработка урока «**Поиск информации в сети Интернет»**

> Выполнил: Учитель информатики МОУ ОО Школа деревни Тогодь Холмского района Борисов Дмитрий Иванович

**Великий Новгород 2008**

# **ОПЫТ РАБОТЫ ПО ИСПОЛЬЗОВАНИЮ АКТИВНЫХ МЕТОДОВ ОБУЧЕНИЯ**

ИСПОЛЬЗОВАНИЕ СЕТИ ИНТЕРНЕТ И МУЛЬТИМЕДИА-ПРОЕКТОРА НА УРОКАХ ИНФОРМАТИКИ

 Одной из характерных черт современного образования является резкое увеличение объема информации, которую необходимо усвоить учащемуся. При этом увеличение объема учебной информации наблюдается во всех школьных дисциплинах: и в химии, и в физике, и в литературе, и ,главным образом, в информатике. Темпы развития электроники впечатляют – то, что вчера казалось невозможным, сегодня уже стремительно устаревает и на смену приходят новые устройства и технологии. В связи с бурным развитием цифровой техники возможность дать представление ученикам обо всех типах устройств, без которых немыслима жизнь современного образованного человека, особенно важна для сельской местности.

 Но это не главное - главное привить тягу и стремление к самостоятельному изучению предмета. В стремительно меняющемся мире основными требованиями к компетентному человеку являются способность к быстрому анализу и умение принимать адекватные решения. Обучение происходит в течение всей жизни.

 Переход от обучения «знаниями, умениям, навыкам» к компетентностному подходу потребует изменения всех составляющих учебного процесса: содержания, способов контроля и методов обучения. Одно из возможных направлений изменения методов обучения при переходе к компетентностному подходу – использование активных методов обучения в учебном процессе.

 Под активными методами обучения понимаются методы, которые реализуют установку на большую активность субъекта в учебном процессе, в противоположность так называемым «традиционным подходам», где ученик играет более пассивную роль. Включение активных методов в учебный процесс активизирует познавательную активность учащихся, усиливает их интерес и мотивацию, развивает способность к самостоятельному обучению; обеспечивает в максимально возможную связь между учащимся и преподавателями.

 Исследователи активных методов обучения отмечают, что если при лекционной подаче материала усваивается не более 20% информации, то в деловой игре – до 90%. В настоящее время наиболее распространенными являются следующие активные методы обучения:

Практический эксперимент;

Метод проектов – форма организации учебного процесса, ориентированная на творческую самореализацию личности учащегося, развитие его интеллектуальных и физических возможностей, волевых качеств и творческих способностей в процессе создания новых продуктов, обладающих объективной или субъективной новизной, имеющих практическую значимость;

Групповые обсуждения – групповые дискуссии по конкретному вопросу в относительно небольших группах (от 6 до 15 человек);

Мозговой штурм – специализированный метод групповой работы, направленный на генерацию новых идей, стимулирующих творческое мышление каждого участника;

Деловые игры – метод организации активной работы учащихся, направленный на выработку определенных рецептов эффективной учебной и профессиональной деятельности;

Ролевые игры – метод, используемый для усвоения новых знаний и отработки определенных навыков в сфере коммуникаций. Ролевая игра предполагает участие не менее двух «игроков», каждому из которых предлагается провести целевое общение друг с другом в соответствии с заданной ролью;

Баскет-метод – метод обучения на основе имитации ситуаций. Например, обучаемому предлагается выступить в роли экскурсовода по музею компьютерной техники. В материалах для подготовки он получает всю необходимую информацию об экспонатах, представленных в зале;

Тренинги – обучение, при котором в ходе проживания или моделирования специально заданных ситуаций обучающиеся имеют возможность развить и закрепить необходимые знания и навыки, изменить свое отношение к собственному опыту и применяемым в работе подходам;

Обучение с использованием компьютерных обучающих программ;

Анализ практических ситуаций (case-study) – метод обучения навыкам принятия решений, его целью является научить учащихся анализировать информацию, выявлять ключевые проблемы, генерировать альтернативные пути решения, оценивать их, выбирать оптимальное решение и формировать программы действий.

 Выбор методов активного обучения зависит от различных факторов. В значительной степени он определяется численностью учащихся (большинство методов обучения можно использовать в небольших группах).

 Для не очень больших сельских школ с немногочисленными классами можно применять практически все перечисленные методы. Однако, предпочтительно использовать метод проектов, как наиболее полно отвечающий современным требованиям.

 Роль Интернет в современной системе образования только начинает осознаваться широкой педагогической общественностью. Основные функции Интернет связаны с ее вещательными, интерактивными и поисковыми услугами, а также с информационными ресурсами сети, которые могут быть полезны в образовательном процессе.

 Вещательные услуги: книги, методическая литература, газеты, журналы в электронном виде.

 Обучающие и другие имеющие отношение к педагогике компьютерные программы.

Электронные библиотеки, базы данных, информационные системы.

 Обучающие и другие имеющие отношение к педагогике электронные книги, справочные файлы, словари, справочники.

 На данный момент подавляющее большинство российских школ подключены к сети Интернет. Кабинеты оснащены мультимедиа – проекторами. Это даёт практически неограниченные возможности по внедрению активных методов обучения. Задача настоящего учителя уметь объяснять сложнейшие вещи на понятном для школьника языке. Уметь заинтересовать учеников. Для этого нельзя придумать ничего лучшего, чем связка: эрудированный учитель-Интернет-мультимедиа проектор. Где возможности позволяют, конечно крайне желательно использовать интерактивные доски.

# Использование тематических сайтов для прохождения нового материала.

 Применительно к информатике – Интернет это неисчерпаемый кладезь ресурсов. Любую тему из школьной программы всегда можно найти в интернете. Причём материал изложен не сухим бесцветным языком, как в учебниках, а ярко живо с современными иллюстрациями . Для примера приведём иллюстрацию из интернета по теме «Растровая графика» (http://www.silicontaiga.ru/home.asp?artId=6386

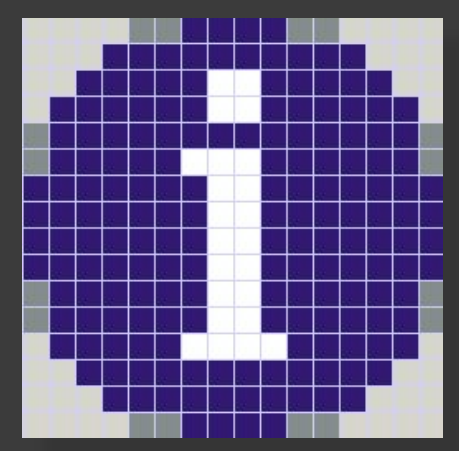

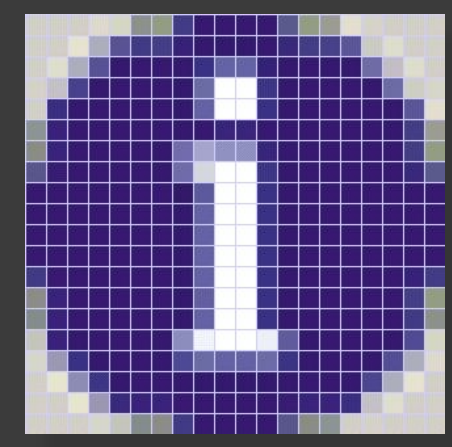

«При увеличении растрового изображения происходит следующее. Компьютер, как бы "растягивает" изображение, таким образом, размер матрицы становится больше. Каким же цветом окрашивать новые пиксели? Компьютер вычисляет новые пиксели и окрашивает их в "средние" цвета между "старыми" пикселями.»

# Использование сайтов интернет - магазинов при изучении темы «Устройство компьютера»

⦿ Полезную для учителя информацию можно найти даже там, где её вряд ли будут искать. Всем известно о существовании интернет- магазинов . Для нас наиболее полезны магазины, продающие компьютеры и комплектующие. Сайты таких магазинов представляют готовое учебное пособие по информатике. Представлена вся компьютерная техника с фотографиями и спецификациями. Пример сайта www.key.ru

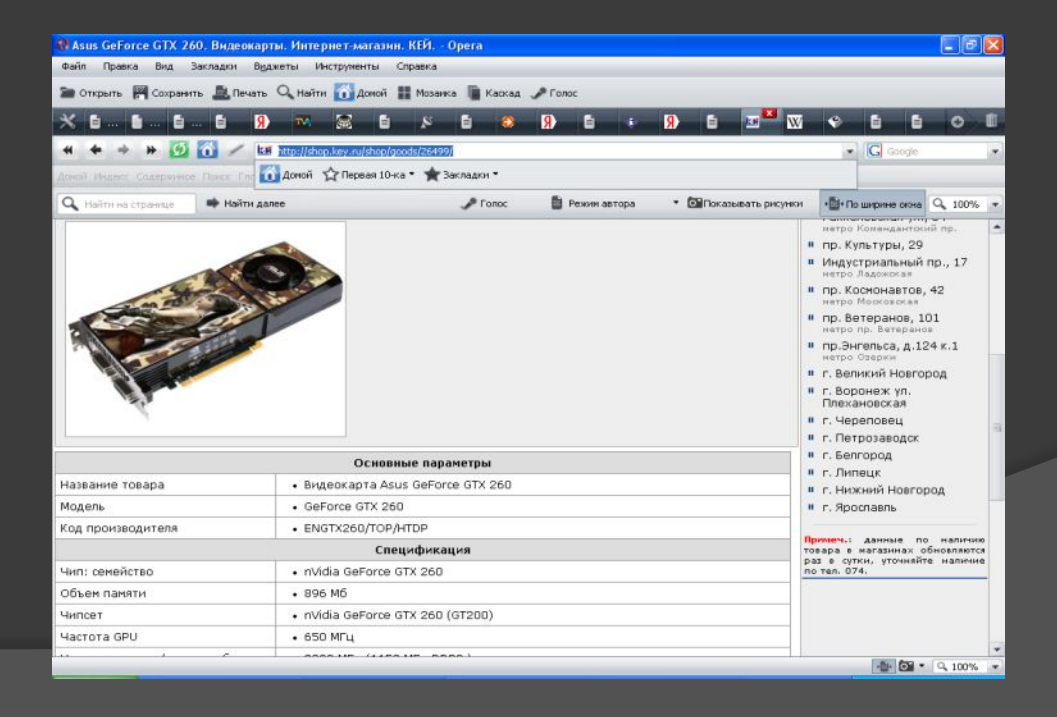

## Использование мультимедийных презентаций

⦿ Очень полезно использовать в образовательном процессе мультимедиа презентации. В сети много уже готовых, свободно распространяемых, презентаций по любым предметам. Не составит большого труда для учителя создать свои собственные презентации. Пример сайта, где можно найти презентации на разные темы :http://www.rusedu.ru/subcat\_26.html

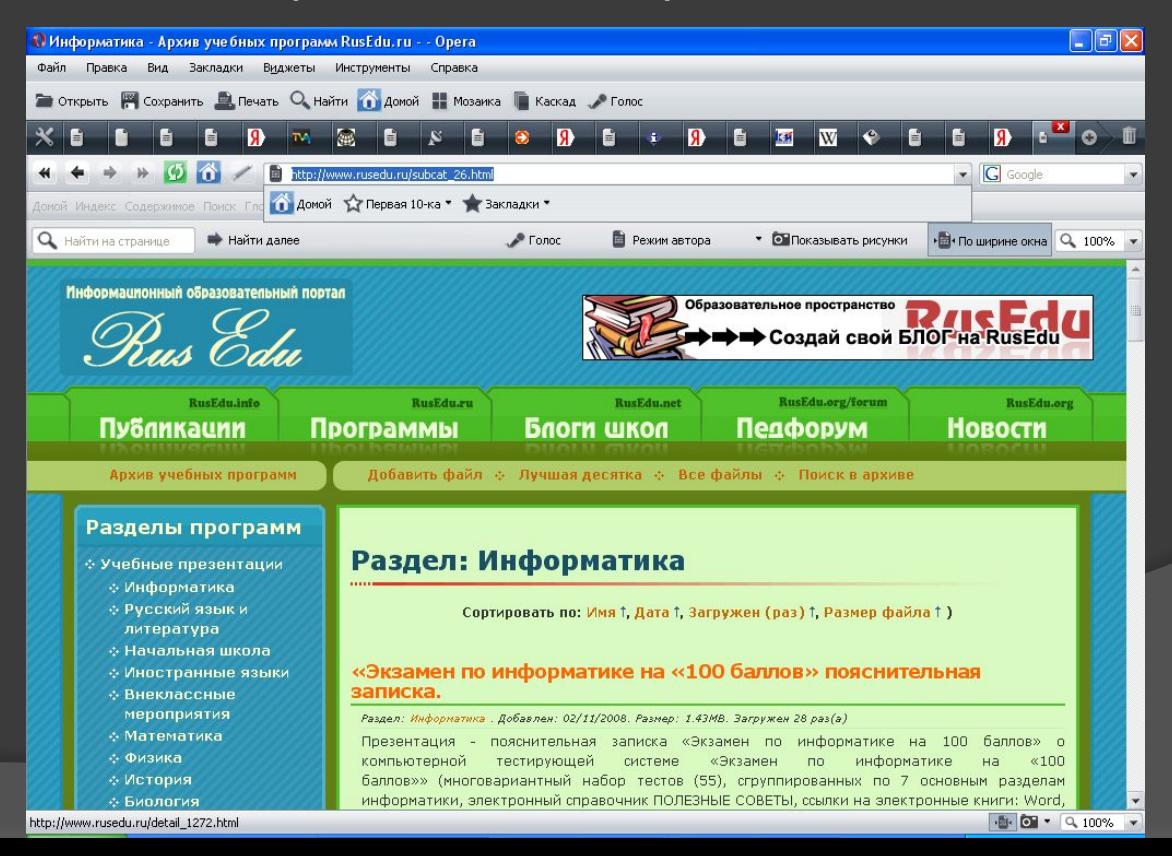

#### Интернет - тесты

⦿ Можно и нужно использовать интернет (он-лайн)– тесты для проверки усвоения материала. Это вносит разнообразие в процесс обучения.

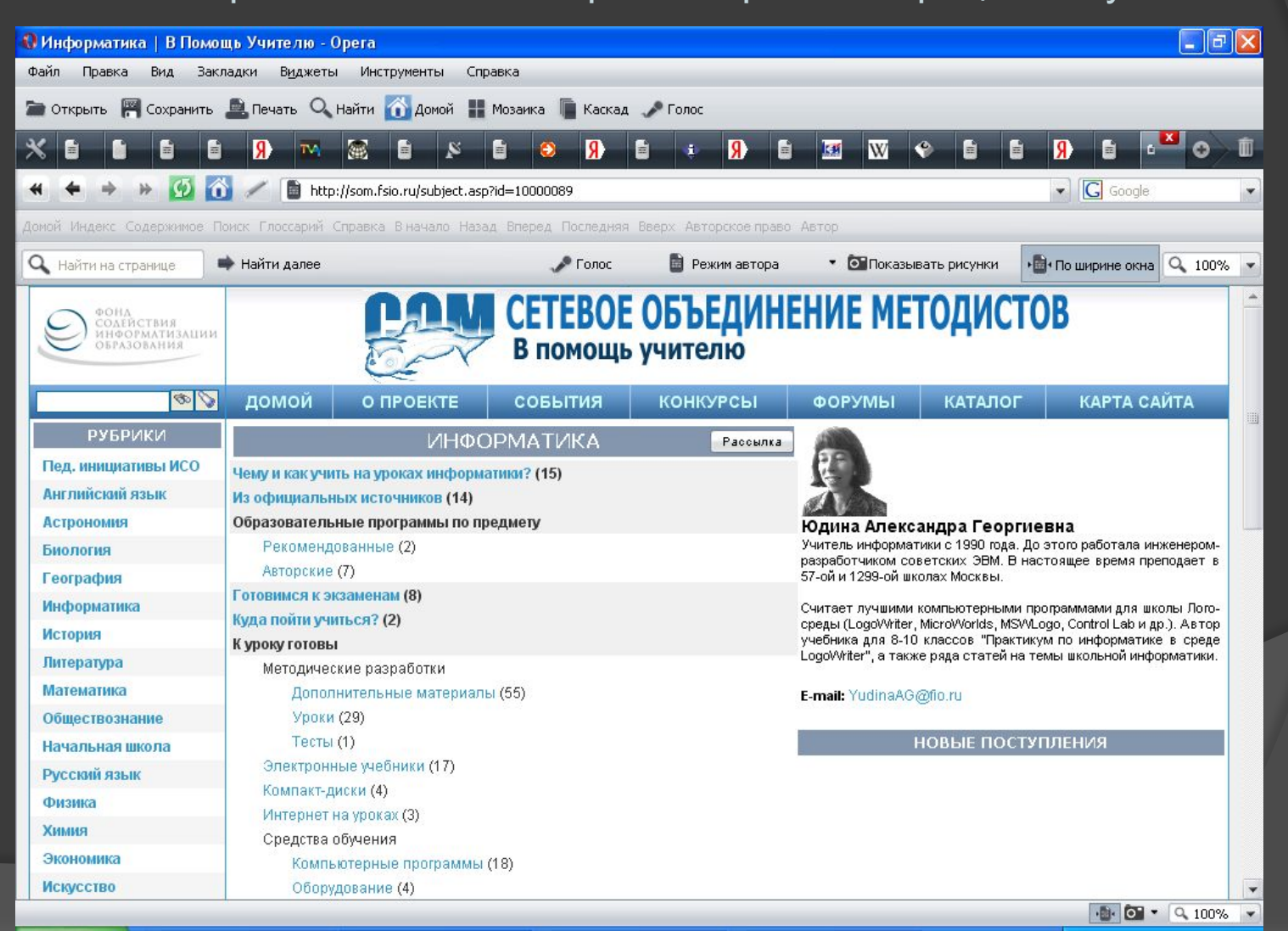

## Самостоятельный поиск информации с использованием поисковых систем

⦿ В процессе обучения у учеников всегда возникают вопросы. Одно дело, когда учитель просто даст ответ, который будет сразу забыт и другое дело, когда ученик сам в сети Интернет найдёт ответ на свой вопрос. Использование поисковых систем подразумевает ещё и грамотное составление запроса, что стимулирует учеников к нестандартному мышлению. Пример поисковика http://www.google.com

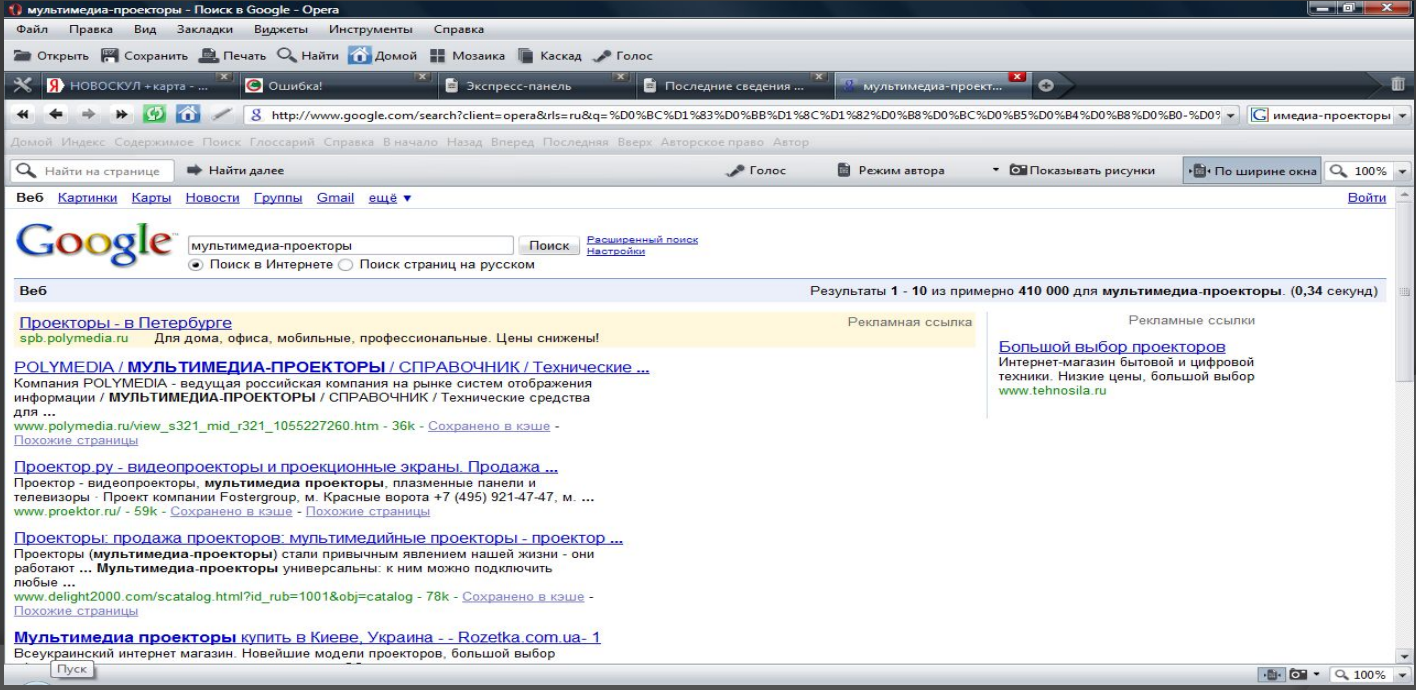

## Использование мультимедиапроектора

⦿ Использование мультимедиа-проекторов открывает большие возможности по наглядному отображению всей необходимой информации.

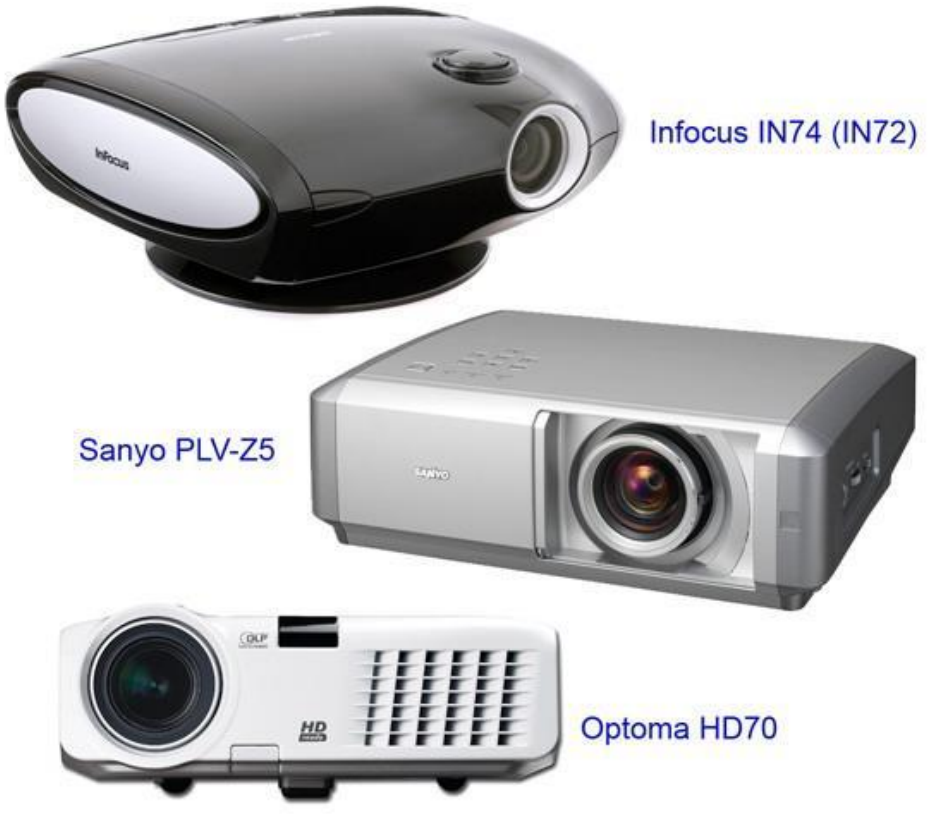

- ⦿ Всем учителям известно, сколько иногда приходится писать на доске. В настоящее время, имея проектор это совершенно не нужное занятие. Используя компьютер набираем текст, рисуем графики, показываем презентации или интернет-сайты – всё это отображается на огромном экране, который хорошо виден даже с последних парт.
- ⦿ Очень помогает проектор, когда требуется продиктовать какой-либо материал для записи в тетрадях. Набираем нужный текст в текстовом редакторе или находим нужную информацию в интернете. Выделяем требуемый абзац и ученики спокойно переписывают – причём грамотно. Конечно, это не означает полного отказа от диктовки, но значительно сокращает время., требуемое для записи. И, как следствие, больше времени остаётся на активную работу на уроке.

#### Заключение

- ⦿ Использование связки Интернет проектор на уроках информатики помогает и учителю в преподавании предмета и ученику в освоении предмета. Особенно это важно при нынешних огромных объёмах информации на уроке. Ученики усваивают больше материала, материал преподносится качественнее. Повышается грамотность. Не секрет, что грамотно пишут не те люди, которые в каждом слове используют весь набор правил, который они держат в голове. Как правило, грамотно пишут люди, которые много читают. У них хорошо развита зрительная память и неправильно написанная буква сразу бросается в глаза.
- ⦿ Современная молодёжь, в большинстве своём читает крайне мало. Так пусть хотя бы на уроках с большого экрана они видят правильное написание текстов.
- ⦿ Необходимо в заключение отметить, что для свободного использования всех перечисленных технологий, учитель должен быть всесторонне образованным с отличным знанием современной техники.

ИНФОРМАТИКА 9 КЛАСС РАЗРАБОТКА УРОКА

**ПОИСК ИНФОРМАЦИИ В СЕТИ ИНТЕРНЕТ**

**Цель урока:** освоить возможности поисковой службы сети Интернет; иметь представление о возможностях поиска в сети, о видах поисковых систем. Интерпретация результатов поиска.

**◎ Актуализация знаний** 

1. Назвать программы, используемые для работы в сети Интернет (браузер –IE или альтернативный OPERA, почтовая программа – OE или альтернативный the Bat, программа обмена мгновенными сообщениями ICQ).

2. Назвать способы подключения к сети Интернет (коммутируемое соединение, ADSL соединение, использование технологии GPRS, использование технологии Wi-Fi, подключение по спутниковому каналу – симметричный и ассиметричный доступ)

# Теоретический материал урока

- ⦿ Сеть Интернет развивается очень активно. Это гигантская база всевозможной информации полезной и не очень. Иногда совершенно не нужной, а иногда даже вредной. Всё это находится в открытом доступе и любой желающий, у которого есть соответствующее оборудование, может воспользоваться этими данными.
- ⦿ Основная задача любого грамотного пользователя сети уметь находить, причём быстро и с минимальными затратами времени и трафика, (который не бесплатный) нужную ему в данный момент информацию.
- ⦿ Существует следующая классификация служб сети Интернет: информационные, коммуникативные и поисковые.
- ⦿ Информационные службы включают документы WWW и программы FTP.
- ⦿ Коммуникативные службы это средства связи (E-Mail, ICQ, IRC, форумы).
- ⦿ Для поиска информации существуют специализированные поисковые службы. Они делятся на:
- ⦿ поисковые машины
- ⦿ каталоги
- ⦿ системы метапоиска

# Поисковые машины или системы

- ⦿ Это службы, включающие в себя огромные базы данных. Эти базы постоянно автоматически пополняются. Работает так называемый поисковый робот – программа, сканирующая содержание сети.
- ⦿ Существует такое понятие, как индексирование. Поисковый робот обращается к страницам WWW, изучает их содержимое и сохраняет необходимые данные у себя в базе.
- ⦿ Индексирование применяется для быстрого поиска информации не только в сети Интернет, но и на домашних компьютерах.
- ⦿ Существуют десятки поисковых систем, каждая из которых имеет свои особенности сбора информации. Для того чтобы вновь созданный сайт попал в базу данных поисковиков, необходимо ознакомится с требованиями поисковых систем и, соответственно, создавать вебстраницы.

## ПРИМЕРЫ ПОИСКОВЫХ

- ◎ wwwwww.www.googlewww.googlewww.google.www.google.com это международная поисковая система. Большинство пользователей считают её наилучшей. Простая, быстрая. Предоставляет возможность поиска по всей сети, по тематическому каталогу и в группах новостей.
- ⦿ wwwwww.www.ramblerwww.rambler.www.rambler.ru это российская поисковая система. Поисковый робот посещает популярные информационные сайты несколько раз в сутки, что обеспечивает высокую оперативность информации. Имеет огромную поисковую базу. Язык запросов простой и понятный.
- ⦿ wwwwww.www.yandexwww.yandex.www.yandex.ru это тоже российская

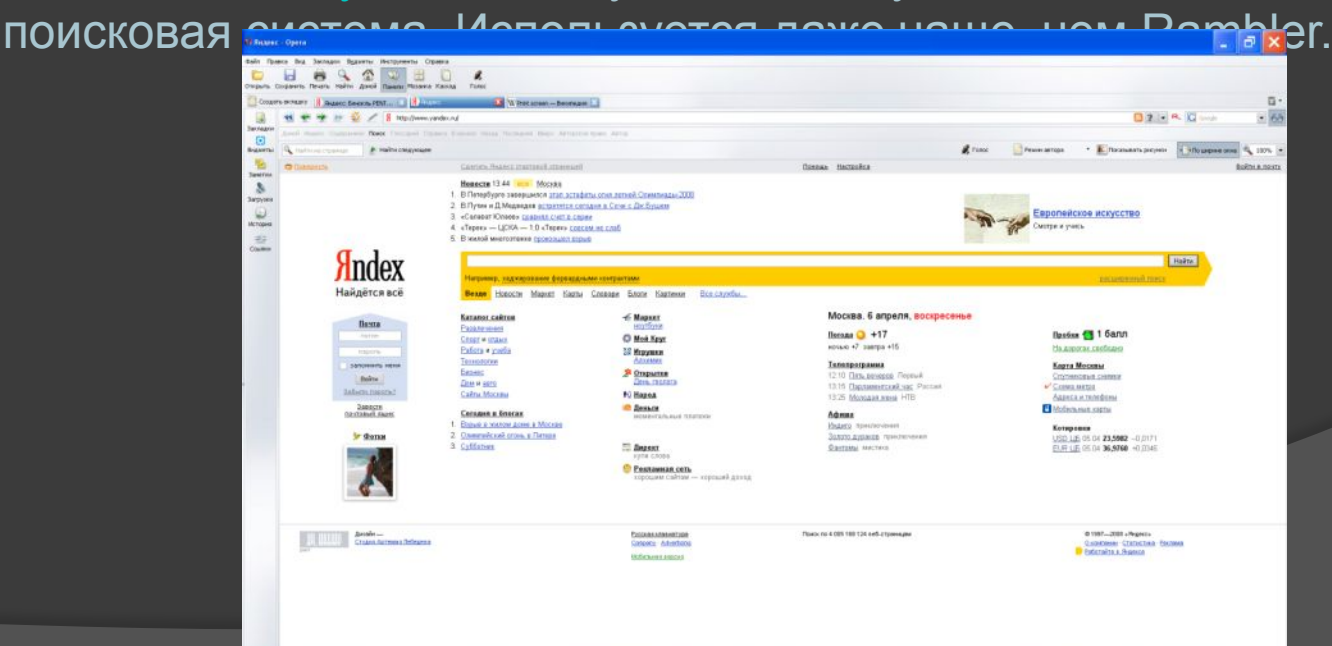

## Системы метапоиска

- ⦿ Не содержат своих собственных баз данных, как у поисковых систем, но зато они умеют опрашивать сразу несколько поисковых систем, затем систематизировать полученные результаты и выдавать пользователю список наиболее точных ссылок, порядок которых определяется рейтингами (рейтинг - оценка значимости, масштабности, важности объекта) сайтов в нескольких поисковых системах.
- ⦿ Пример сайт www.metabot.ru.
- ⦿ Это мощнейшая российская метапоисковая система.

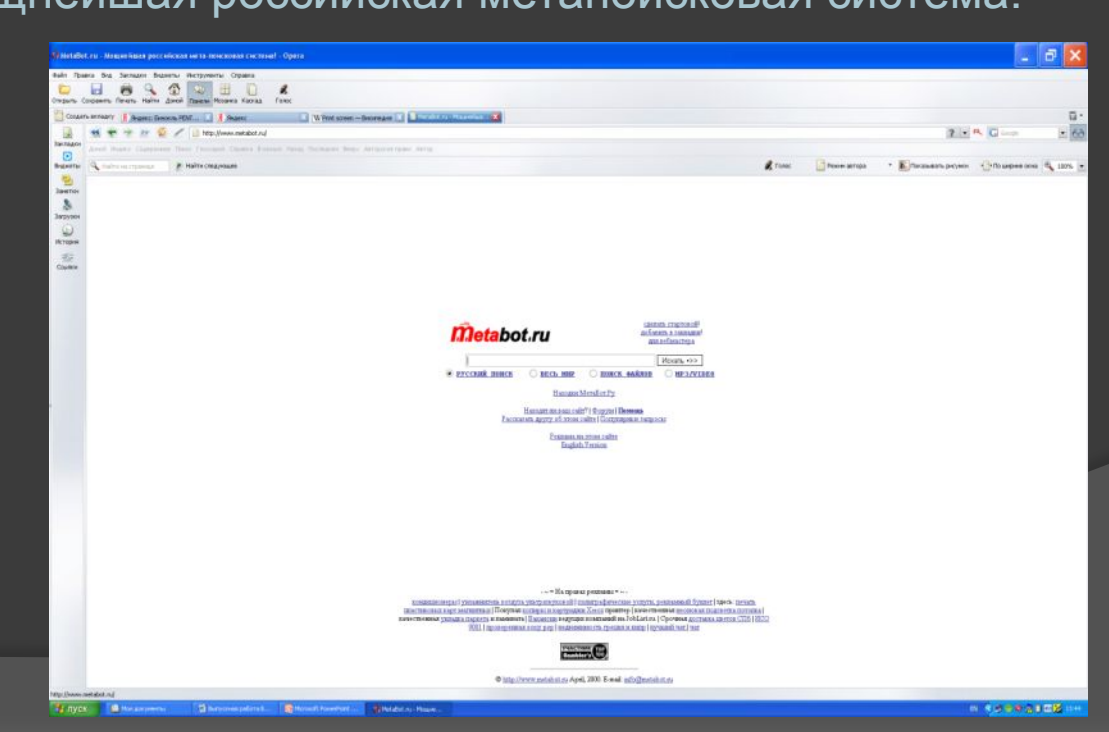

# Каталоги

- ⦿ Это база данных URL адресов сайтов. (Вспомним, что такое URL адрес - URL (Universal Resurse Locator) - это адрес ресурса (например, web-страницы или картинки)). Признаки каталогов – информация заносится человеком, и, как следствие, небольшой объём и малая скорость пополнения. Из плюсов следует отметить наличие большого количества ссылок, позволяющих производить более точный поиск.
- ⦿ Для иллюстрации вышесказанного следующий сайт: wwwwww.www.listwww.list.www.list.ru
- ⦿ Это один из самых популярных каталогов в Рунете (Рунет российский сектор сети Интернет).
- ⦿ Мы видим большое количество разных категорий. Переходя по ссылкам в нужном нам направлении, мы можем конкретизировать свой вопрос и добиться необходимого результата.
- ⦿ Мы с вами познакомились с разными способами поиска информации в сети и рассмотрели только общие положения. При работе в сети каждый пользователь решает для себя сам, какой программой и в какой ситуации он будет пользоваться. Но, тем не менее, исходя из опыта работы, сложились некоторые наиболее продуктивные методы поиска информации.
- ⦿ Наиболее часто пользователи работают с поисковыми машинами, а службы каталогов и системы метапоиска используются значительно реже.
- ⦿ Применение поисковых систем тоже имеет свои особенности. Всё зависит от того, какую информацию мы хотим найти. В одном случае лучше сработает Google и выдаст нужную нам ссылку на первой странице, а может случиться так, что придётся искать с помощью всех систем по очереди.

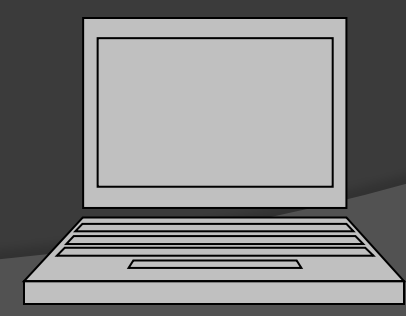

# ИНТЕРПРЕТАЦИЯ РЕЗУЛЬТАТОВ ПОИСКА

- ⦿ От чего зависит результат поиска и, вообще, в каком виде мы хотели бы получит этот результат?
- ⦿ Любая поисковая система выдаёт результат поиска в виде ссылок на веб-страницы, на которых, «по мнению поисковой системы», содержится нужная информация.
- ⦿ Есть такое понятие релевантность. Это соответствие ответа запросу. Как правило, ссылки расположены по релевантности, то есть те, которые наиболее близки к вашему запросу располагаются на первой странице и дальше по убыванию. Поисковик может выдать 100 и более страниц ссылок, и попробуйте в этом во всём разобраться.
- ⦿ Мы упомянули слово запрос что это такое? Это как раз ключевой момент при использовании любых поисковых систем.
- ⦿ Ни одна система вам не поможет, если вы правильно не научитесь составлять запрос. Нужно ввести в строке поиска такую комбинацию слов и специальных знаков, чтобы система искала только то, что нужно вам. А не всё подряд.
- ⦿ Необходимо упомянуть про так называемый информационный шум. Ссылок много, но всё «вокруг да около». Всегда помните – какой запрос такой и ответ. Так как поиск осуществляется не людьми, а с помощью специальных программ, то могут быть самые невообразимые комбинации ссылок.
- ⦿ Поиск и отбор информации значительно более трудное и сложное дело, чем это может показаться на первый взгляд. Очень мало людей понастоящему хорошо владеют этими знаниями и умениями. Здесь важны не только умение работать с определённой поисковой системой. Но также эрудиция человека, склад ума. Наличие логического мышления. При составлении запроса нужно обладать хорошим словарным запасом и уметь связно излагать свои мысли.

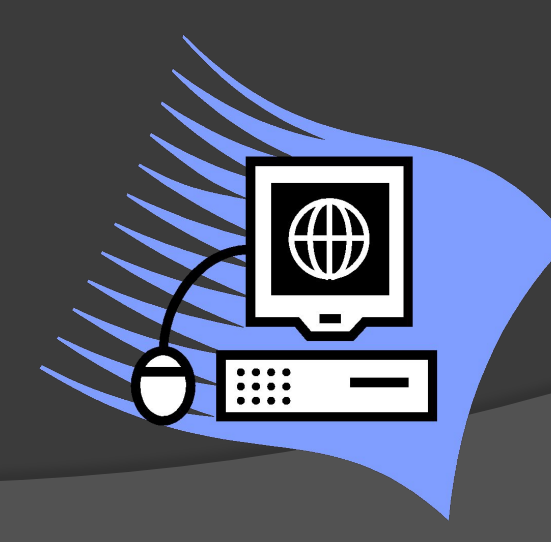

## основные правила поиска информации в сети (записываем в тетрадь)

- ⦿ Не допускать орфографических ошибок
- ⦿ Использовать необходимый и достаточный набор слов
- ⦿ Не писать большими буквами
- ⦿ Исключать из поиска ненужные слова
- ⦿ Использовать возможности расширенного поиска
- ⦿ Учитывать особенности естественного языка

Наиболее простой и наименее продуктивный способ составления запроса в виде простого набора слов. Сегодня мы этим и ограничимся.

## Знакомство с видами поисковых служб Выполнение практического задания

- ⦿ Зайти на сайт wwwwww.www.googlewww.google.www.google.com; ввести в строку запроса «билеты по информатике»; Оценить результат.
- ⦿ Зайти на сайт wwwwww.www.ramblerwww.rambler.www.rambler.ru; ввести в строку запроса «школа Тогодь»; Оценить результат
- ⦿ Зайти на сайт wwwwww.www.yandexwww.yandex.www.yandex.ru; ввести в строку запроса «город Холм»; Оценить результат
- ⦿ Зайти на сайт www.metabot.ru; ввести в строку запроса «город Холм»; Сравнить с предыдущим
- ⦿ Зайти на сайт wwwwww.www.listwww.list.www.list.ru; попробовать найти информацию на выбор в системе каталогов.

## **Подведение итогов урока**

- ⦿ Сегодня мы с вами познакомились с возможностями поиска нужной информации в сети Интернет. Мы рассмотрели различные поисковые службы и их особенности. Ввели понятия индексирование и релевантность. Записали правила поиска информации в сети интернет.
- ⦿ На практике познакомились с сайтами основных поисковых служб и научились создавать простейшие запросы.
- ⦿ На следующем занятии мы подробно остановимся на правильном составлении запросов при работе в российских поисковых системах.

# ДОМАШНЕЕ ЗАДАНИЕ

- **◎ Записи в тетради**
- ⦿ Учебник стр. 203-206.
- ⦿ На следующем уроке будет тестирование.

# **Список использованной литературы**

- ⦿ 1. Шелепаева А.Х. Поурочные разработки по информатике. М.: Вако, 2006.
- ⦿ 2. Угринович Н.Д. Информатика и ИКТ. Базовый курс: Учебник для 9 класса. М.: БИНОМ, 2006.
- ⦿ 3. Пасько В.П. Эффективная работа в Интернете. М.:ПИТЕР, 2003.
- ⦿ 4. Использованы материалы из сети Интернет.